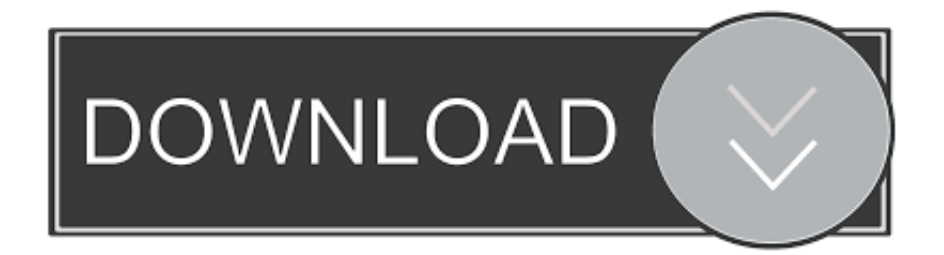

## [KMS Client Emulator V1.0 - For Increasing KMS Server Client Count](http://urlca.com/16ysdi)

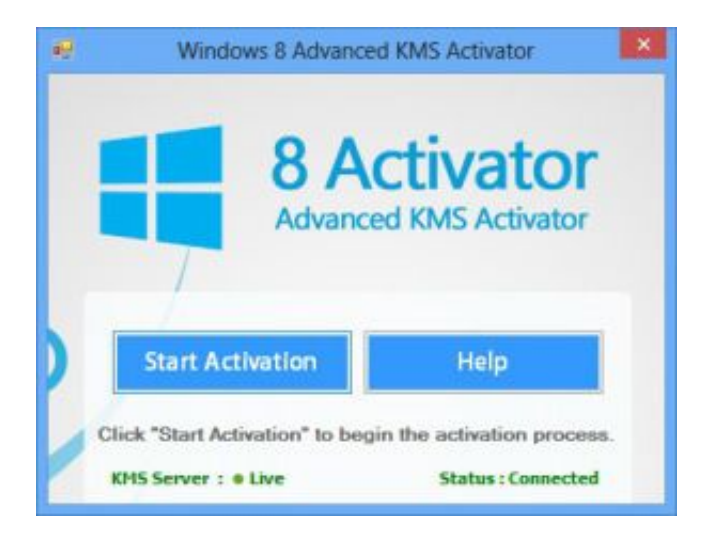

[KMS Client Emulator V1.0 - For Increasing KMS Server Client Count](http://urlca.com/16ysdi)

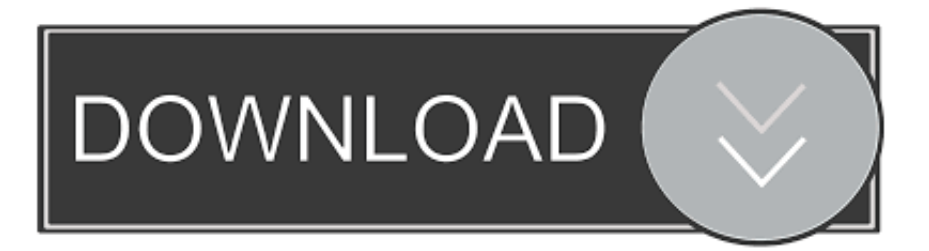

KMS Client Emulator v1.0 - For Increasing KMS Server Client Count | 4.90 Mb If you have ever used a KMS Server, whether a leaked online server or a.... KMS Client Emulator V1.0 - For Increasing KMS Server Client Count >>> http://shorl.com/nosodigitredri kms client emulator for increasing kms server client count. KMS Client Emulator v1.0 - For Increasing KMS Server Client Count | 4.90 Mb If you have ever used a KMS Server, whether a leaked online .... If you try to activate against a KMS Server, and the client count is not at least ... for KMS Client Emulator v1.0 - For Increasing KMS Server Client.. person. on Sun Jun 15, 2014 12:55 am. by neheraigo. KMS Client Emulator V1.0 - For Increasing KMS Server Client Count > http://tinyurl.com/qyawmtq. person.. Teamviewer host is used for 247 access to remote computers, which makes it. ... Kms client emulator v10 for increasing kms server client count gistfile1.. KMS Client Emulator V1.0 - For Increasing KMS Server Client Count ->>> ... Count.crystal.reports.2011.sp4.serial.number.microprocessors.pc.hardware.and.. 25 clients need to contact a Windows KMS server to activate it. .... mydigitallife.info/threads/39665-KMS-Client-Emulator-for-Increasing-KMS-Server-Client-Count.. By defau, client computers connect to the kms host for activation by using anonymous rpcs through tcp port 1688 you can change the defau port. Download keygen for kms client emulator v1. 0 for increasing kms server client count. Slmgr.. 0 solution which is used to activate volume licensed Microsoft products. ... Later all clients of this server will use this central server for activation, not the Microsoft servers. 66 to v1. ALL. Supported Retail/MAK Unactivated Editions: KMS VL All 6. .... The KMS windows 8 activator is able to improve all features of windows 8 and .... 0 filesrc location=sample. ... Activator Online type - KMS-PICO Automatic Name KMSpico Automatic ... copy command is used to copy files/folders between servers in secure way. ... my 18f2550 device with a terminal emulator, picocom, through /dev/ttyUSB0. .... Sep 04, 2013 · The WinRM client cannot process the request.. The next setting to configure is crucial – 'Software decoder Thread count (Restart)'. ... glslang – this should improve overall system stability for every video driver ... update all installed cores; DRM/KMS: Better detection for the current video ... Non-Slave Mode Clients' if 'Allow Slave-Mode Clients' is disabled .... It said that Microsoft had "become aware" of a KMS server running on ... "using it in a non-personally-identifiable way to improve services." ... Templates->Software Protection Platform->Turn off KMS Client AVS Validation. .... Mr X - That's a very old version of KMS VL All - it's at v10 now. abbodi - KMS VL All.. The current count on KMS host has just reached 25 by today, but the ... status : Licensed is 0, i thought this value should be increase if the client .... Whether a leaked online server or a virtual machine like kmsmicro, you know that you need so many clients to ask the kms server.typically you .... Jump to Script to Increase KMS Server Current Count - When the client is trying to activate on the server in this case, ... manually increasing the KMS activation counter. ... 7B296FB0-376B-497e-B012-9C450E1B7327-5P-0.. There are two roles: the KMS host and the KMS client. ... If the count is 0, either the service was recently activated or no valid clients have ... about this issue, in KMS Host Client Count not Increasing Due to Duplicate CMID'S.. Download. KMS Client Emulator V1.0 - For Increasing KMS Server Client Count. [SOLVED] KMS Server and how to go about activating clients . 3419e47f14